# **BAB III**

## **RANCANG BANGUN**

### **3.1 LANGKAH PENGERJAAN**

Program identifikasi dengan media biometrik citra iris mata yang menggunakan Metode Jaringan Syaraf Tiruan (JST) terdiri dari dua tahap, yaitu proses pelatihan (*training*) dan proses identifikasi seperti yang ditunjukkan blok diagram pada Gambar 3.1.

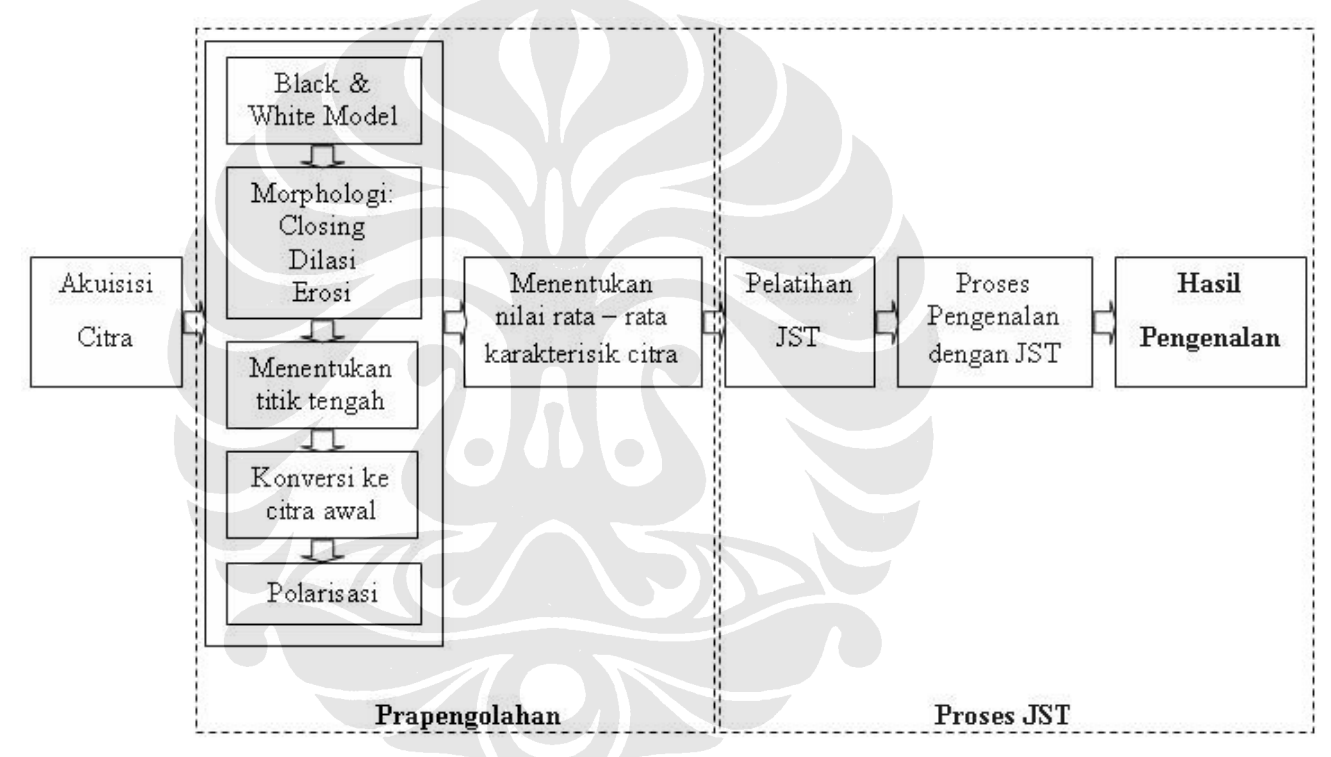

Gambar 3.1. Blok diagram sistem identifikasi iris dengan metode JST

Berdasarkan blok diagram yang diperlihatkan pada Gambar 3.1, diagram alir sistem ini dapat dilihat pada Gambar 3.2 dan Gambar 3.3.

**Universitas Indonesia** 

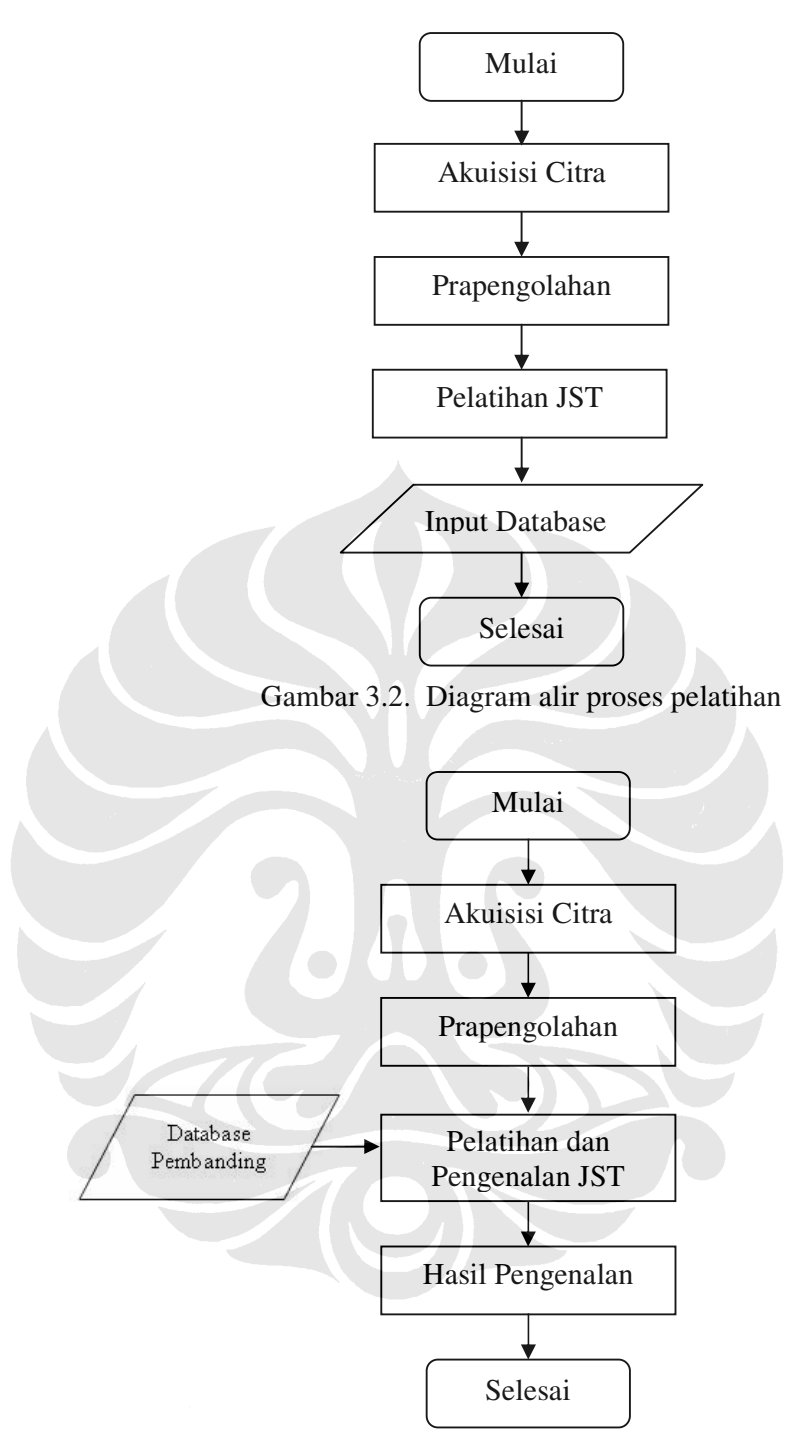

Gambar 3.3. Diagram alir proses identifikasi

## **3.2 PROSES PRAPENGOLAHAN**

Proses prapengolahan ini selalu ada pada dua tahap di atas, baik proses pelatihan maupun proses identifikasi. Proses ini memegang peranan penting untuk

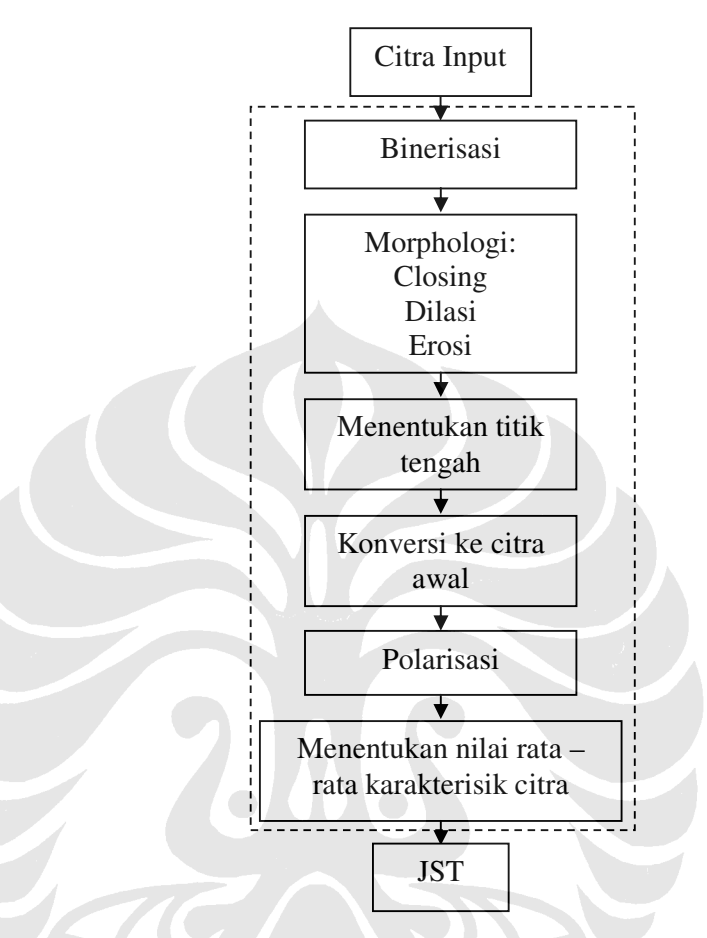

kedua tahap tersebut. Prapengolahan terdiri dari beberapa tahap seperti yang ditunjukkan pada Gambar 3.4.

Gambar 3.4. Proses Prapengolahan

Sebagaimana diagram alir diatas proses prapengolahan ini bekerja sebelum masuk ke dalam metode JST. Proses ini diawali dengan mengubah input mata yang dipilih menjadi citra dalam model hitam – putih melalui proses binerisasi, kemudian dilanjutkan kedalam proses morphologi untuk mempermudah proses pemisahan iris dari citra mata. Proses selanjutnya adalah menentukan titik tengah dari dari citra, tahap ini bertujuan agar sistem dapat meng-*crop* citra iris. Setelah mendapatkan citra iris, citra dikembalikan ke model semula dan dilakukan proses polarisasi untuk mendapatkan citra iris dalam bentuk persegi panjang. Proses prapengolahan ini diakhiri dengan menentukan nilai rata – rata dari citra yang sudah mengalami tahapan proses sebelumnya. Hasil dari proses prapengolahan ini dapat dilihat dari Gambar 3.5

**Universitas Indonesia** 

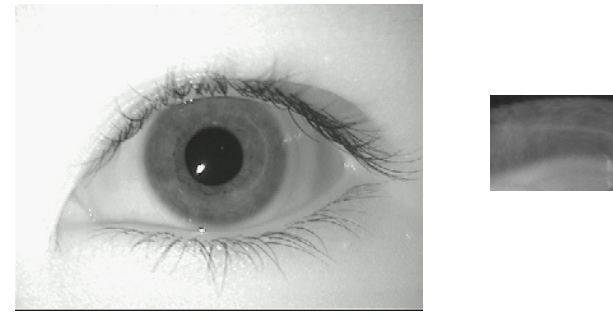

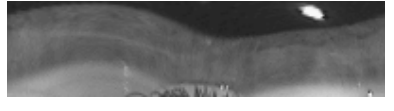

 $(a)$  (b) Gambar 3.4. Citra Prapengolahan (a) Citra mata input. (b) citra mata polar

### **3.3 PROSES PELATIHAN JST**

Proses pelatihan JST membutuhkan parmeter karakteristik dari citra mata polar sebagai masukannya. Parameter ini diambil dari 40 (empat puluh) karakteristik nilai rata – rata dari masing masing citra.

Metode JST yang digunakan pada proses identifikasi ini adalah metode *backpropagation* yang terdiri dari 2 (dua) buah lapisan dengan jumlah *neuron* pada lapisan pertama (lapisan tersembunyi) adalah sebanyak 10 (sepuluh) buah *neuron* dan pada lapisan kedua (lapisan *output*) adalah sebanyak 1 buah *neuron*. Fungsi aktivasi yang digunakan pada proses pelatihan ini adalah fungsi aktivasi *tansig* pada lapisan pertama (lapisan tersembunyi) dan pada lapisan kedua (lapisan *output*) digunakan fungsi aktivasi purelin. Teknik pembelajaran / pelatihan yang digunakan pada proses JST *backpropagation* ini adalah teknik *supervised learning* dan menggunakan fungsi *training gradient descent* (traingd).

Algoritma proses pelatihan JST *backpropagation* adalah sebagai berikut :

- (a) Menentukan Input untuk *training* :
- A1=[40 Karakteristik rata rata Iris mata]; (b) Menentukan target set dari jaringan :

 $T = [1 2 3 4 5];$ 

(c) Membangun jaringan dan menetapkan banyaknya neuron tiap lapisan dan fungsi – fungsi aktivasi yang akan digunakan :

```
net = fungsi pembentuk backpropagation (minmax(A), [10]
1],{'tansig' 'purelin'},'traingd');
```
(d) Menentukan maksimum *epoch, goal, learning rate,* dan *show step.*

net.TrainingParameter.epochs = 2000;

net.TrainingParameter.goal = 1e-5; net.TrainingParameter.lr = 0.01; net.TrainingParameter.show = 10;  $net = Triaining(net, A1, T);$ 

(e) Melakukan pembelajaran (*training*) :

```
net = Training(net, A1, T);
```
(f) Melakukan simulasi setelah JST terbentuk :

 $y =$  Simulasi Training (net, A1);

#### **3.5 PROSES PENGENALAN JST**

Pada tahap ini sistem akan berusaha mengenali pola nilai rata-rata sampel citra yang dijadikan input pada sistem. Pada proses ini sistem berfungsi sebagai alat klasifikasi dari sampel citra yang dijadikan input. Setiap *input* memiliki pasangan target masing-masing dan sistem akan mengarahkan input tersebut ke target yang paling sesuai.

Proses Pengenalan pada JST dilakukan dengan mengklasifikasikan input menuju target yang sesuai dengan proses *training.* Proses klasifikasi inilah yang dijadikan dasar dalam mengidentifikasi iris mata, yaitu pola nilai rata-rata sampelsampel sebagai input bagi sistem.

 Pola nilai rata-rata sampel citra yang dimasukan kedalam sistem akan diarahkan ke target yang sesuai. Pada sistem ini *target set* yang digunakan adalah matriks dengan ukuran  $40 \times 1$  sehingga input yang dimasukkan ke dalam sistem akan diarahkan ke salah satu elemen matriks yang yang telah dijadikan target. Dan elemen matriks target tersebut yang menjadi dasar pengenalan jenis penyakit dari sampel yang dimasukan.

- (a) Menentukan Input untuk *training* :
- A1=[40 Karakteristik rata rata Iris mata]; (b) Menentukan target set dari jaringan :

 $T = [1 2 3 4 5];$ 

(c) Membangun jaringan dan menetapkan banyaknya neuron tiap lapisan dan

fungsi – fungsi aktivasi yang akan digunakan :

```
net = fungsi pembentuk backpropagation (minmax(A), [10]
1],{'tansig' 'purelin'},'traingd');
```
(d) Menentukan maksimum *epoch, goal, learning rate,* dan *show step.*

```
net.TrainingParameter.epochs = 2000;
net.TrainingParameter.goal = 1e-5;
net.TrainingParameter.lr = 0.01;
net.TrainingParameter.show = 10;
net = Training(net,A1,T);
```
(e) Melakukan pembelajaran (*training*) :

```
net = Training(net, A1, T);
```
(f) Melakukan simulasi setelah JST terbentuk :

y = Simulasi Training(net,A1);

(g) Melakukan perbandingan antara input dengan *database*

```
iden=handles.pdb ; 
output = Simulasi Training(net,iden);hasil = round(outut)if hasil==1
set(handles.ubah, 'string','Mata A'); 
end 
elseif hasil==2
set(handles.ubah, 'string', 'Mata B');
end
elseif hasil==3
set(handles.ubah, 'string', 'Mata C');
end
else set(handles.ubah, 'string','Tidak Dikenal');
```

```
end
```